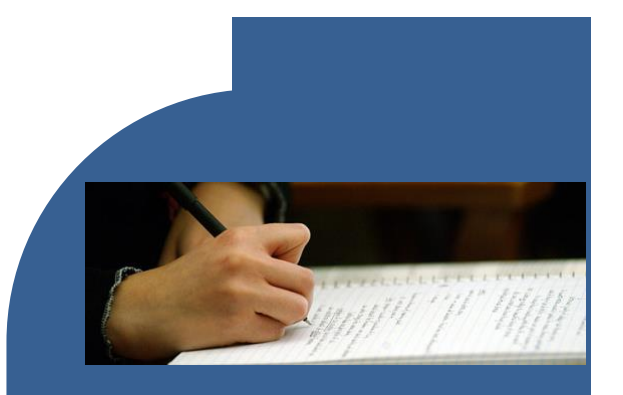

 **More Options for Tech Savvy Students** 

- An iPad with Apple Pencil and the Notability App
- Any touchscreen Windows - product with a palm resistant pen and Microsoft OneNote or Evernote
- Or try Zoho, Milanote, Simplenote, or Squid

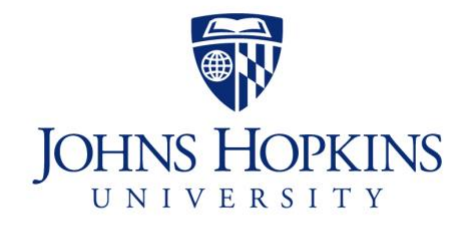

**Homewood Student Affairs**  Student Disability Services

# Johns Hopkins

 3400 N. Charles St. 385 Garland Hall Baltimore, MD 21218 [studentaffairs.jhu.edu/disabilities](https://studentaffairs.jhu.edu/disabilities)

# Notetaking Accommodation **Options**

### Student Disability Services

Tel: 410-516-4720

## **The Trouble with Notes**

Research shows that capturing information is only one aspect of effective note taking. Truly effective learning is active learning\*, and this applies to note taking as much as to any other study strategy.

Synthesizing lecture material is the beneficial aspect of note taking. Engaging with the lecture content and summarizing it in note form creates connections in the brain, which aids with understanding and recall.

Brazeau (2006) argued that active learning, considered a key aspect of student engagement, is reduced when students are not directly involved in the process of collecting and sorting information for notes. If a student with a disability (SWD) only has a copy of another student's notes or notes from an instructor, for example, he or she may be missing out on the critical active learning that occurs during the note-taking process; thinking about the information, sorting it, evaluating importance, and synthesizing with other related course material. Students with learning difficulties are often passive learners (2006); combining passive notes and passive learning strategies poses serious negative educational consequences for SWD.

Brazeau, G. (2006). Handouts in the classroom: Is note taking a lost skill? American Journal of Pharmaceutical Education, 70, 1-2.

To combat passive learning, we would like to offer you two new ways of taking notes.

#### THE LIVESCRIBE PEN

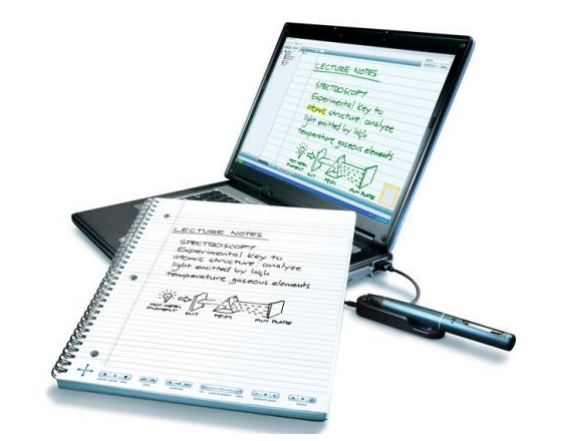

Record everything you hear, say and write, while linking your audio recordings to your notes. Quickly replay audio from your Livescribe paper, a computer, or a mobile device - all with a simple tap on your handwritten notes. It's never been easier to take notes and stay organized.

The pen indexes what you hear at the time of writing, converts what you have written into an interactive PDF file, allows you to jump to any point in the page and hear what was being said at that time and now allows you to share it with anyone directly from the page you are writing on.

#### SONOCENT

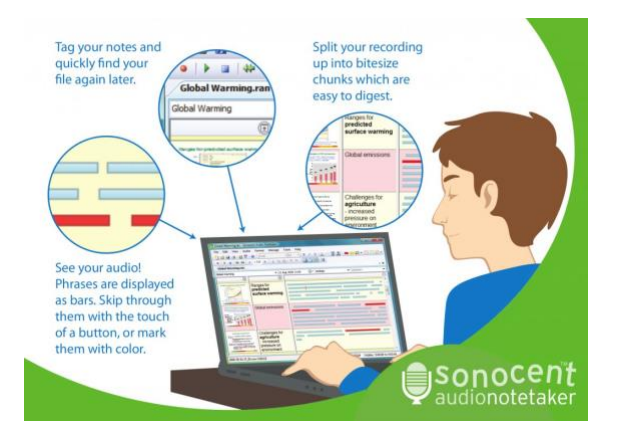

## **Capture**

 Take live recordings or import audio from lectures, meetings, classroom activities, and brainstorming sessions. Audio Notetaker displays each phrase of speech as a colored chunk.

#### **Annotate**

 Add layers of meaning to your project with color, text, images, presentation slides, and PDF documents. You can do this while you record.

#### **Review**

 Transcribe or summarize your recording. Edit your project to ensure you have all the content you'll need for your final piece of work.

## **Engage**

 Share your completed project with others, or use it to prepare for an exam or compose written work. Extract sections of audio and text into a new project.